This paragraph has a pretty plain initial or drop cap. It uses the default doc-<br>ument font. You didn't really expect more detail with such a generic font<br>classically with 2 This way be another what we want associally with ument font. You didn't really expect more detail with such a generic font choice, right? This may be exactly what you want, especially with modern typesetting styles which tend towards the minimalist.

 $\mathbb{S}$  his paragraph has a much fancier initial provided by the Acorn Initials  $\mathbb K$  font. The size of glyphs in Acorn tends to run a a little big, but we have exagerated this example by specifying a size. We've also tweaked the location down and to the left ever so slightly from where it would have naturally been.

FRE IS AN EVEN BIGGER INITIAL, this time provided by the Zallman Caps<br>font. Since Zallman is a bit larger than our body font, we've scaled it<br>down by a factor of .7. Additionally we typeset the first clause after the<br>dronc ERE IS AN EVEN BIGGER INITIAL, this time provided by the Zallman Caps font. Since Zallman is a bit larger than our body font, we've scaled it dropcap in smallcaps. This traditional treatment is not related to the dropcaps feature, we just wanted to demonstrate how it could work in a real context.

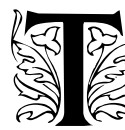

This paragraph shows the effect of the joining option that you can use when the initial belongs to the first word in a sentence. The first line of text will be flush against the drop cap. Each additional in  $\otimes$  line span  $\mathcal{N}$  his paragraph shows the effect of the joining option that you can use when the initial belongs to the first word in a sentence. The first line of text will be flush against the drop cap. Each additional  $\&$  line spanned with be indented with an extra space. In old-style

word-processing software render. With SILE, the choice is all yours!

2. gösterebileceğimiz nokta, dropcap fonksiyonun birden fazlı karakter içeler.<br>Tebilmesi. İşte su paragrafın başında bulunduğu gibi bazı metinde nokta da  $\gamma$  gösterebileceğimiz nokta, dropcap fonksiyonun birden fazlı karakter içedahil olması gerekebilir. Ayrıcı *Italic* stil kullanıldı ve karakterin ağırlığını dengelemek için gri rengi uygulandı.

"NEVER SAY NEVER," the saying goes. But someday your dropcap may include<br>leading punctuation and a hanging indent. No worries. Insert a negative leading punctuation *and* a hanging indent. No worries. Insert a negative width kern as part of the initial content. This does double duty: the measured width of the initial will be smaller and we'll back up by that value at the outset.